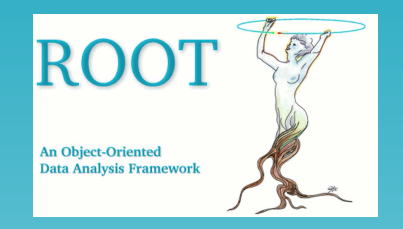

# **ROOT**

### An Object-Oriented Data Analysis Framework

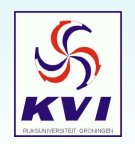

Root Promo – Feb. 17, 2005 – Gerco Onderwater, KVI – p.1/19

# *Overview*

- ROOT Executive Summary
	- ROOT Executive Summary<br>• What ROOT can do for yo What ROOT can do for you: Examples<br>• Getting ROOT
		- - Getting ROOT<br>• How to avoid • How to avoid this course
				- How to avoid this course<br>• What to expect in this c What to expect in this course

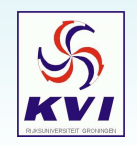

# *ROOT: Executive Summary — I*

The ROOT system provides <sup>a</sup> set of OO [framew](#page-9-0)orks with all the functionality needed to handle and analyse large amounts of data in <sup>a</sup> very efficient way. Having the data defined as <sup>a</sup> set of [obj](#page-10-0)ects, specialised storage methods are used to get direct access to the separate attributes of the selected objects, without having to touch the bulk of the data. Included are [histogramm](#page-11-0)ing methods in 1, 2 and 3 dimensi[ons](#page-12-0), curve fitting, function evaluation, [minimiza](#page-14-0)tion, [grap](#page-15-0)hics and [visualiza](#page-16-0)tion classes to allow the easy setup of an [analysis](#page-17-0) system that can query and process the data interactively or in batch mode.

<span id="page-2-0"></span>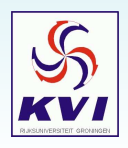

# *ROOT: Executive Summary — II*

Thanks to the builtin CINT C++ interpreter the command language, the scripting, or macro, language and the programming language are all C++. The interpreter allows for fast prototyping of the macros since it removes the time consuming compile/link cycle. It also provides <sup>a</sup> good environment to learn C++. If more performance is needed the interactively developed macros can be compiled using <sup>a</sup> C++ compiler.

You'll be able to use ROOT without knowing C++, since many things are click-and-play ...

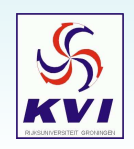

# *ROOT: Executive Summary — III*

The system has been designed in such <sup>a</sup> way that it can query its databases in parallel on MPP machines or on clusters of workstations or high-end PC's. ROOT is an open system that can be dynamically extended by linking external libraries. This makes ROOT <sup>a</sup> premier platform on which to build data acquisition, simulation and data analysis systems.

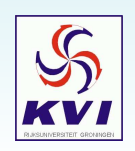

# *Getting ROOT*

ROOT can be freely downloaded from http://root.cern.ch Binaries are available for many platforms:

- 
- 
- Intel x86 Linux for Redhat FedoraCore2 and gcc 3.3.3<br>Intel x86 Linux for Redhat 9.0 and gcc 3.2.2<br>Intel x86 Linux for Redhat RHEL 3 (SLC3) and gcc 3.2  $\bullet$
- Intel x86 Linux for Redhat 9.0 and gcc 3.2.2<br>Intel x86 Linux for Redhat RHEL 3 (SLC3) a<br>Intel x86 Linux for Redhat 7.3 and gcc 3.2.2 Intel x86 Linux for Redhat RHEL 3 (SLC3) and gcc 3.2.3<br>Intel x86 Linux for Redhat 7.3 and gcc 3.2.2<br>Intel x86 Linux for Redhat 7.3 and gcc 2.96  $\bullet$
- $\bullet$
- Intel x86 Linux for Redhat 7.3 and gcc 3.2.2<br>Intel x86 Linux for Redhat 7.3 and gcc 2.96<br>Intel x86 Linux for Redhat 7.3 and gcc 2.95. Intel x86 Linux for Redhat 7.3 and gcc 2.96<br>Intel x86 Linux for Redhat 7.3 and gcc 2.95<br>Intel x86 Linux for Redhat 7.3 and gcc 2.95  $\bullet$
- Intel x86 Linux for Redhat 7.3 and gcc 2.95.3<br>Intel x86 Linux for Redhat 7.3 and gcc 2.95.2<br>Intel x86 Linux for Redhat 9 and Intel's icc 8.0  $\bullet$
- $\bullet$
- Intel x86 Linux for Redhat 9 and Intel's icc 8.0<br>Intel x86 Linux for Redhat 6.1 (glibc 2.1) and gcc 2.95.2  $\bullet$
- Intel x86 Linux for Redhat 9 and Intel's icc 8.0<br>Intel x86 Linux for Redhat 6.1 (glibc 2.1) and (<br>AMD x86 64 (Athlon64 and Opteron) FC 2 an Intel x86 Linux for Redhat 6.1 (glibc 2.1) and gcc2.95.2<br>AMD x86 64 (Athlon64 and Opteron) FC 2 and gcc 3.4<br>Intel Itanium Linux for RHEL3 and gcc 3.2.3  $\bullet$
- $\bullet$
- AMD x86 64 (Athlon64 and Opteron) FC 2 and gcc 3.4<br>Intel Itanium Linux for RHEL3 and gcc 3.2.3<br>Intel Itanium Linux for RHEL3 and Intel's icc 8.0  $\bullet$
- Intel Itanium Linux for RHEL3 and gcc 3.2.3<br>Intel Itanium Linux for RHEL3 and Intel's icc<br>HP PA-RISC HP-UX 10.20 with aCC (v1.18)

# Intel Itanium Linux for RHEL3 and Intel's icc 8.0<br>
HP PA-RISC HP-UX 10.20 with aCC (v1.18)<br> **all others: source code** HP PA-RISC HP-UX 10.20 with aCC (v1.18)<br>all others: source code For all others: source code

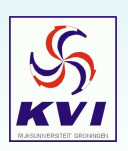

- Compaq Alpha OSF1 with cxx 6.2<br>Compaq Alpha OSF1 with cxx 6.2<br>IBM AIX 4.5 with xIC version 5  $\bigcirc$ IBM AIX 4.5 with xIC version 5<br>Sun SPARC Solaris 5.7 with C<br>Sun SPARC Solaris 5.8 with C<br>SGI IRIX 6.5 with CC  $\sqrt{2}$ Sun SPARC Solaris 5.7 with CC5.2
- Sun SPARC Solaris 5.7 with CC5.2<br>Sun SPARC Solaris 5.8 with CC5.2<br>SGI IRIX 6.5 with CC<br>SGI IRIX 6.5 with q++ 2.95.2  $\bullet$
- O
- Sun SPARC Solaris 5.8 with CC5.2<br>SGI IRIX 6.5 with CC<br>SGI IRIX 6.5 with g++ 2.95.2<br>SGI IBIX 6.5 with KCC SGI IRIX 6.5 with CC<br>SGI IRIX 6.5 with g++<br>SGI IRIX 6.5 with KC<br>MacOS X 10.3 6 and
- $\bullet$
- SGI IRIX 6.5 with KCC<br>MacOS X 10.3.6 and gcc 3.3
- SGI IRIX 6.5 with KCC<br>MacOS X 10.3.6 and g<br>WindowsXP/NT/w2000<br>version 4.03/02 MacOS X 10.3.6 and gcc 3.3<br>WindowsXP/NT/w2000 with the<br>version 4.03/02<br>WindowsXP/NT/w2000 with \  $\bullet$ version 4.03/02
- $\blacksquare$ WindowsXP/NT/w2000 with VC++ 7.1 (runs with VC++6)
- WindowsXP/NT/w2000 with VC++ 7.1 (runs with VC++6)<br>Windows/NT/w2000 with VC++ 7.0 (runs with VC++6) Windows/NT/w2000 with VC++ 7.0 (runs with VC++6)<br>Windows/NT/w2000 with VC++ 7.0<br>

# *How to avoid this course*

ROOT has excellent documentation available online:

Installation instructions User's GuideReference**Tutorials** HOWTO's 34 chapters RootTalk Forum**RootTalk Digest** Example Applications 56 applications BaBar Tutorials**FNAL Tutorials MINOS Tutorials** 

Very detailed 470 pages each class; also older versions 87 worked out examples 1123 members, 5787 articles all articles back to 1997; ROOT version 0.9 s and so clear C++, presentations, exercises, examples somewhat specific; excellent for new C++'ers

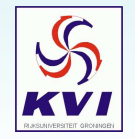

# *What to expec<sup>t</sup> in this Course*

### We'll clearly not cover everything = 1058159 lines of code in 918 classes (a little under 47 MB)

#### **LEARNING GOALS:**

- 1.Knowledge and experience to do basic analysis from the command line
- 2.Ability to convert private data format to ROOT data structures
- 3.Skills to do more complex analysis
- 4.Make publication-worthy plots

#### **REQUIREMENTS:**

- 1.Access to computer with ROOT (version 4.03/02)
- 2.Some programming experience (in whatever language)
- 3.Data to play with

**SCHEDULE:** once <sup>a</sup> week for 1 hour till about June (tuesdays, 13:00–14:00)?

**MATERIAL:** ROOT used guide, FNAL course and local development

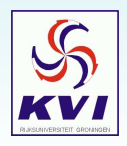

# **The END**

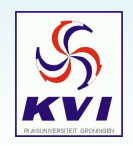

Root Promo – Feb. 17, 2005 – Gerco Onderwater, KVI – p.9/19

# *Frameworks*

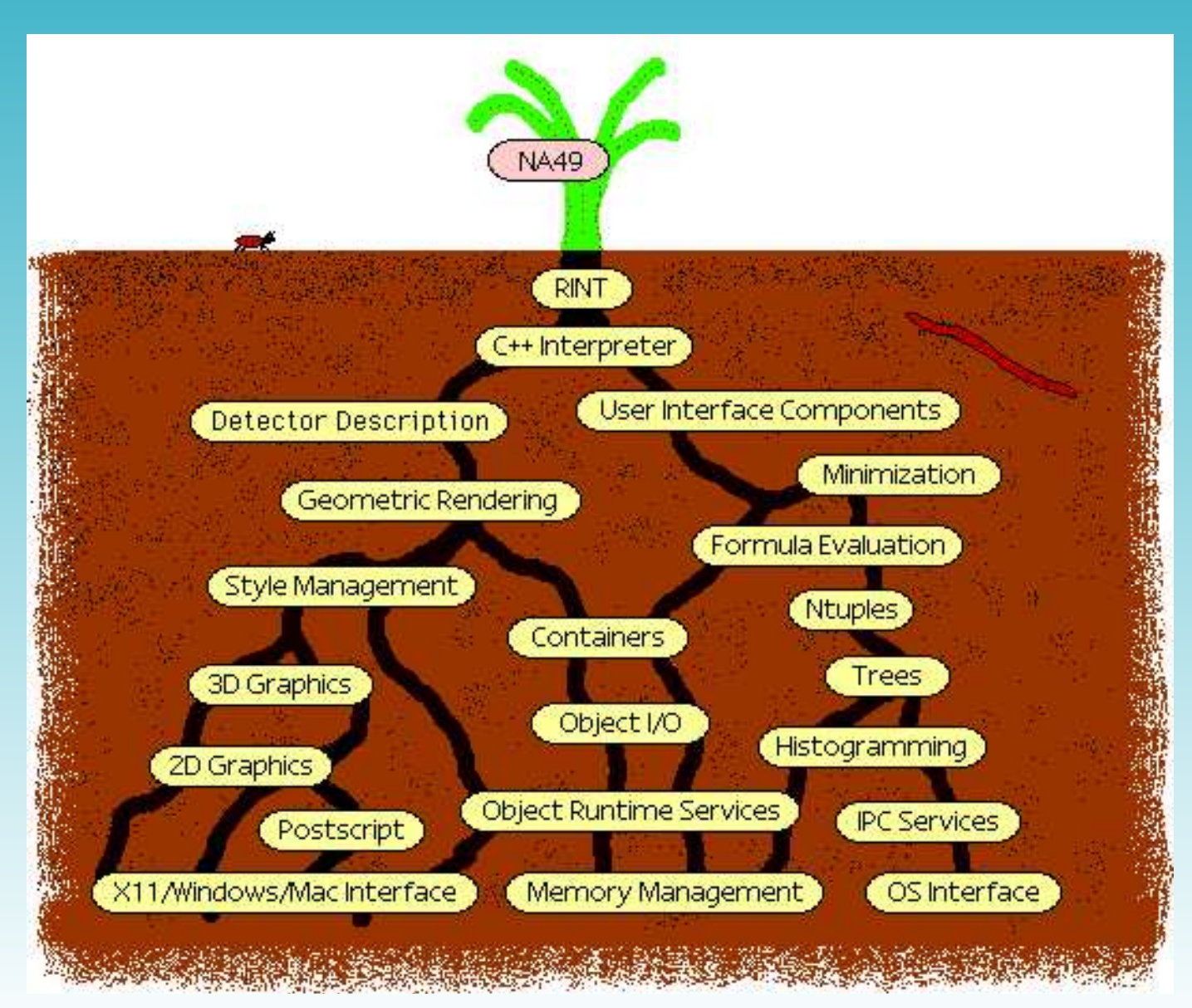

<span id="page-9-0"></span>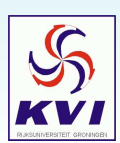

# *Some words on 'Object Oriented'*

Hiding complex things behind something simple ....

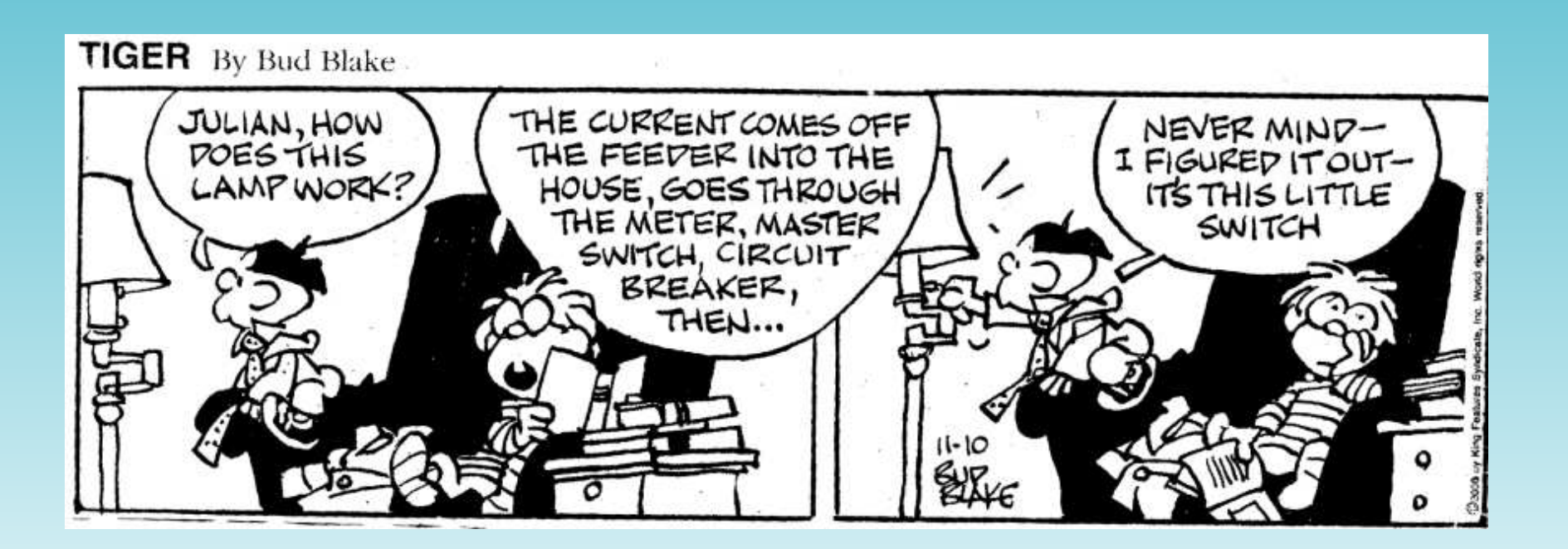

<span id="page-10-0"></span>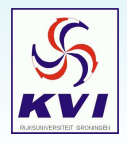

# *Histogramming*

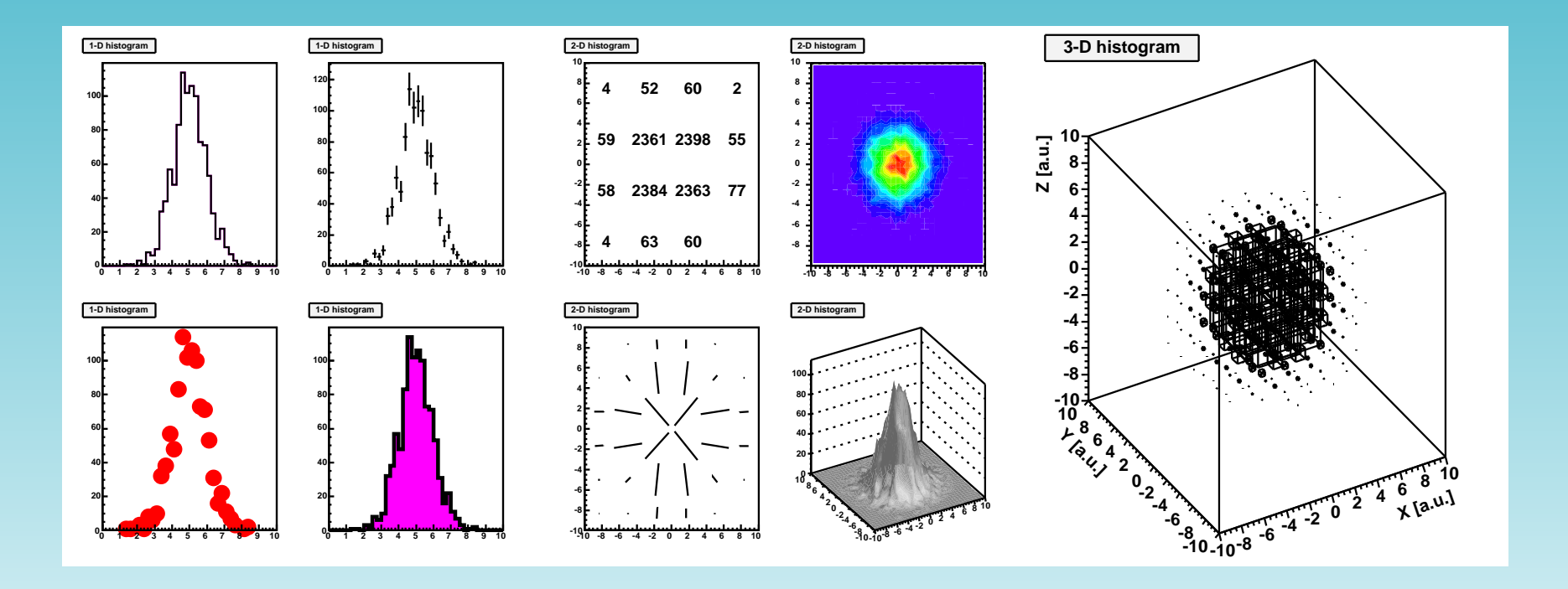

<span id="page-11-0"></span>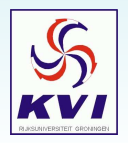

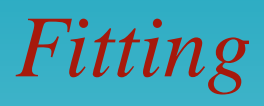

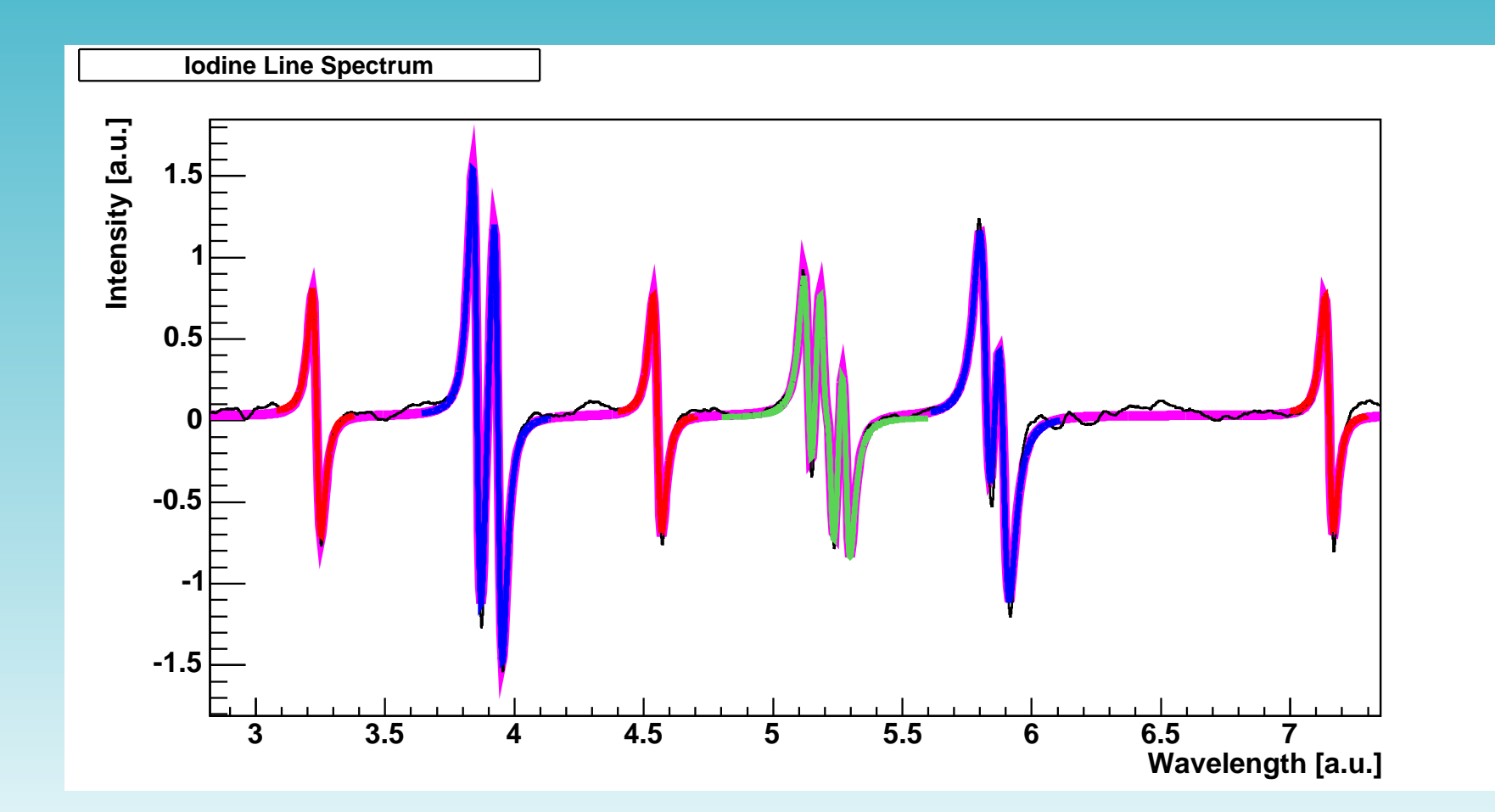

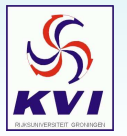

<span id="page-12-0"></span>data courtesy Umakanth Dammalapati

## *Functions*

Abs ACos ACosH ASin ASinH ATan ATan2 ATanH BesselI BesselI0 BesselI1 BesselJ0 BesselJ1 BesselK BesselK0 BesselK1 BesselY0 BesselY1 Beta BetaCf BetaDist BetaDistI BetaIncomplete BinarySearch Binomial BreitWigner BubbleHigh BubbleLow C CauchyDist Ccgs Ceil Cos CosH Cross CUncertainty DegToRad DiLog E Erf Erfc ErfcInverse ErfInverse Even Exp Factorial FDist FDistI Finite Floor Freq G Gamma GammaDist Gaus Gcgs GeomMean GhbarC [GhbarCUncertainty](#page-2-0) Gn GnUncertainty GUncertainty H Hash Hash Hbar Hbarcgs HbarUncertainty HC HCcgs Hcgs HUncertainty Hypot InvPi IsInside IsNaN K Kcgs KolmogorovProb KOrdStat KUncertainty Landau LaplaceDist LaplaceDistI Ldexp Ln10 LnGamma LocMax LocMin Log Log10 Log2 LogE LogNormal Max MaxElement Mean Median Min MinElement MWair Na NaUncertainty NextPrime Nint Nint Normal2Plane Normalize NormCross NormQuantile Odd Permute Pi PiOver2 PiOver4 Poisson Power Prob Qe QeUncertainty R RadToDeg Range Rgair RMS RootsCubic RUncertainty Sigma SigmaUncertainty Sign Sin SinH Sort Sqrt StruveH0 StruveH1 StruveL0 StruveL1 Student StudentI StudentQuantile Tan TanH TwoPi Voigt

<span id="page-13-0"></span>and of course any other function that you might want to program yourself (code or symbolically)

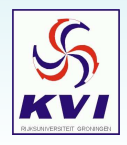

# *Minimization*

**Full implementation of MINUIT:**

- squared [differences,](#page-2-0)  $\chi^2$ , and  $\log \mathcal{L}$  standard<br>something else also possible<br>fitting with bounded parameters
- 
- , and<br>ssible<br>amet something else also possible<br>fitting with bounded paramete<br>fitting over sub-range of data
- fitting with bounded parameters<br>fitting over sub-range of data<br>full evaluation of errors and corr
- fitting over sub-range of data<br>full evaluation of errors and c<br>and much more ... full evaluation of errors and correlations<br>and much more ...
- and much more ...<br>mative:

### **Alternative:**

<span id="page-14-0"></span>Neural networks

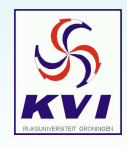

# *Graphics*

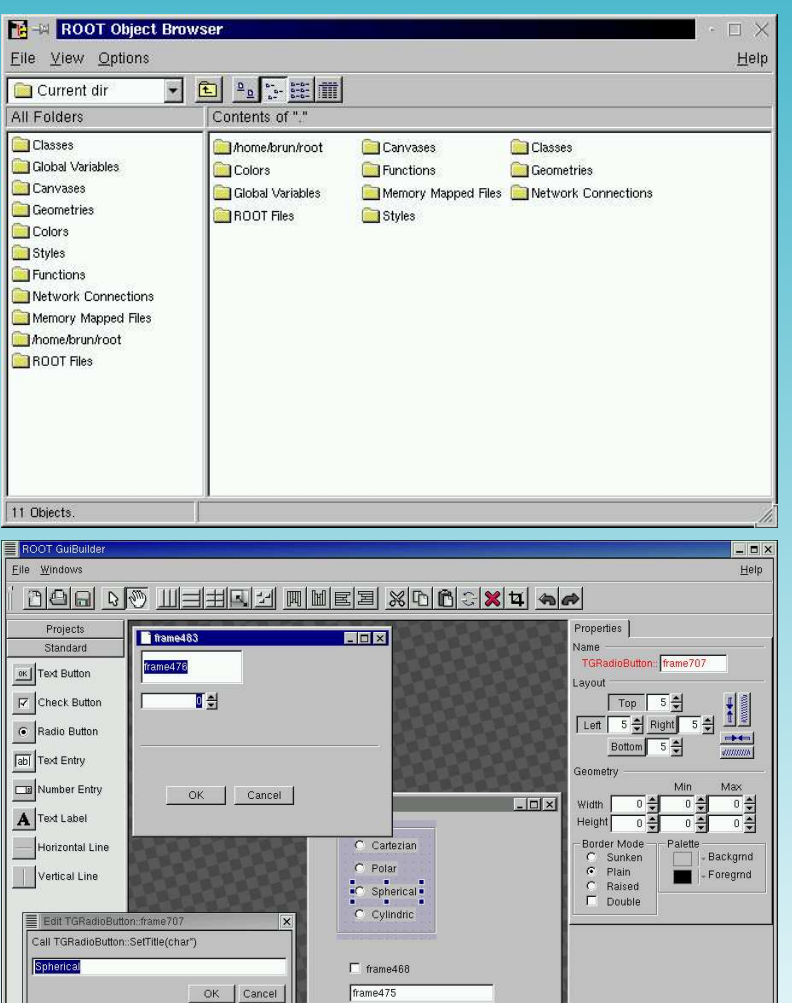

<span id="page-15-0"></span>OK Cancel

Containers | Thames **FIC** 

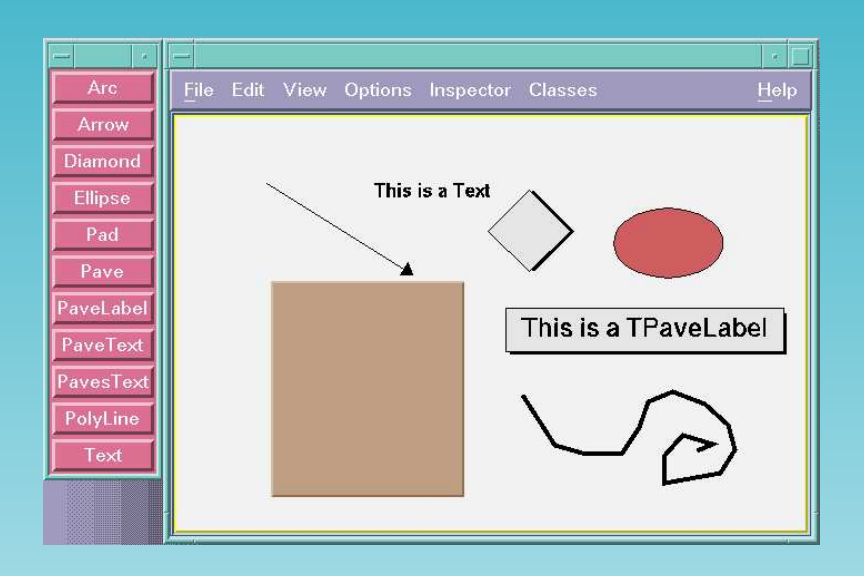

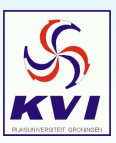

# *Visualization*

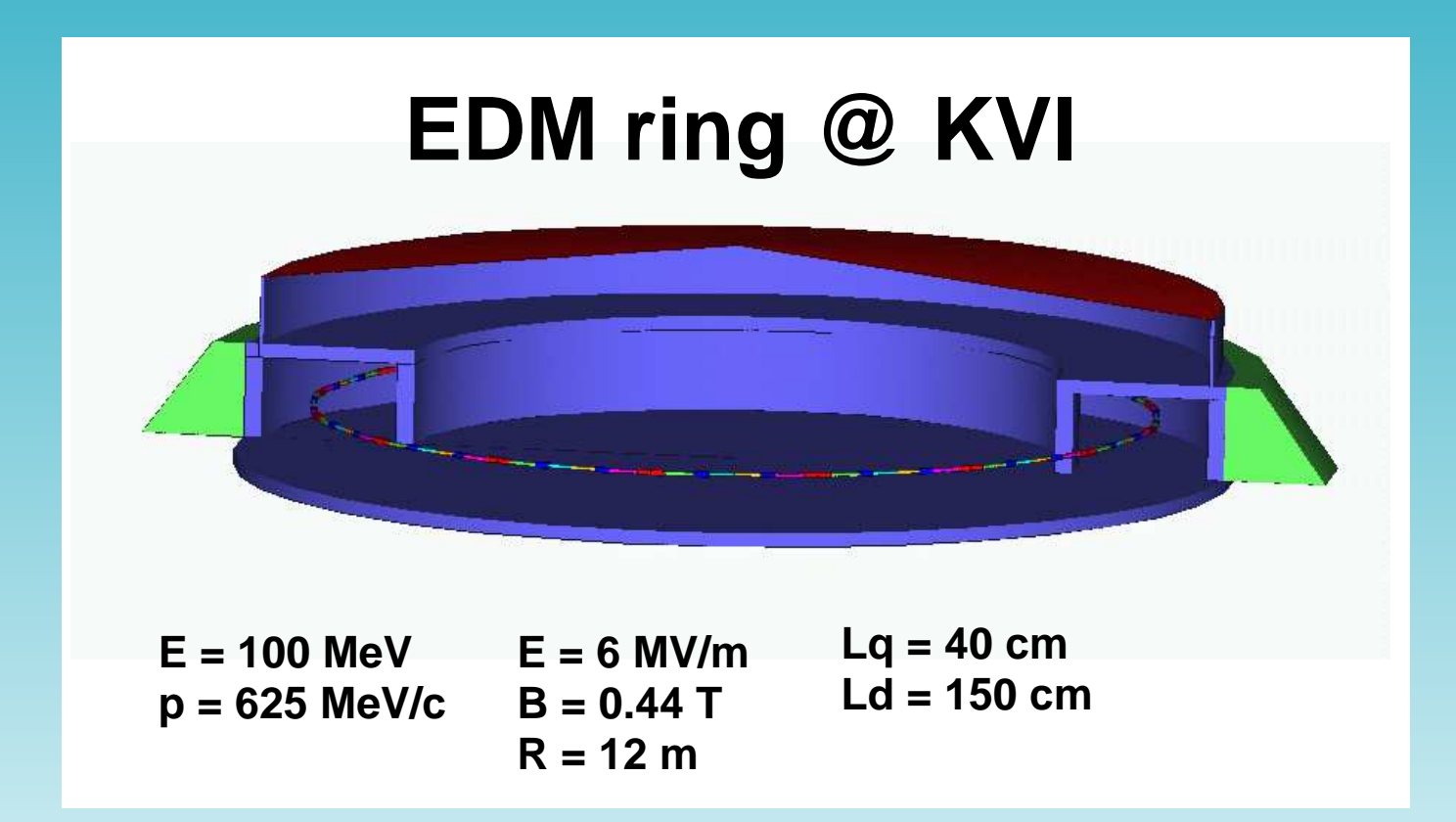

<span id="page-16-0"></span>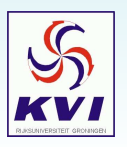

# *Analysis System*

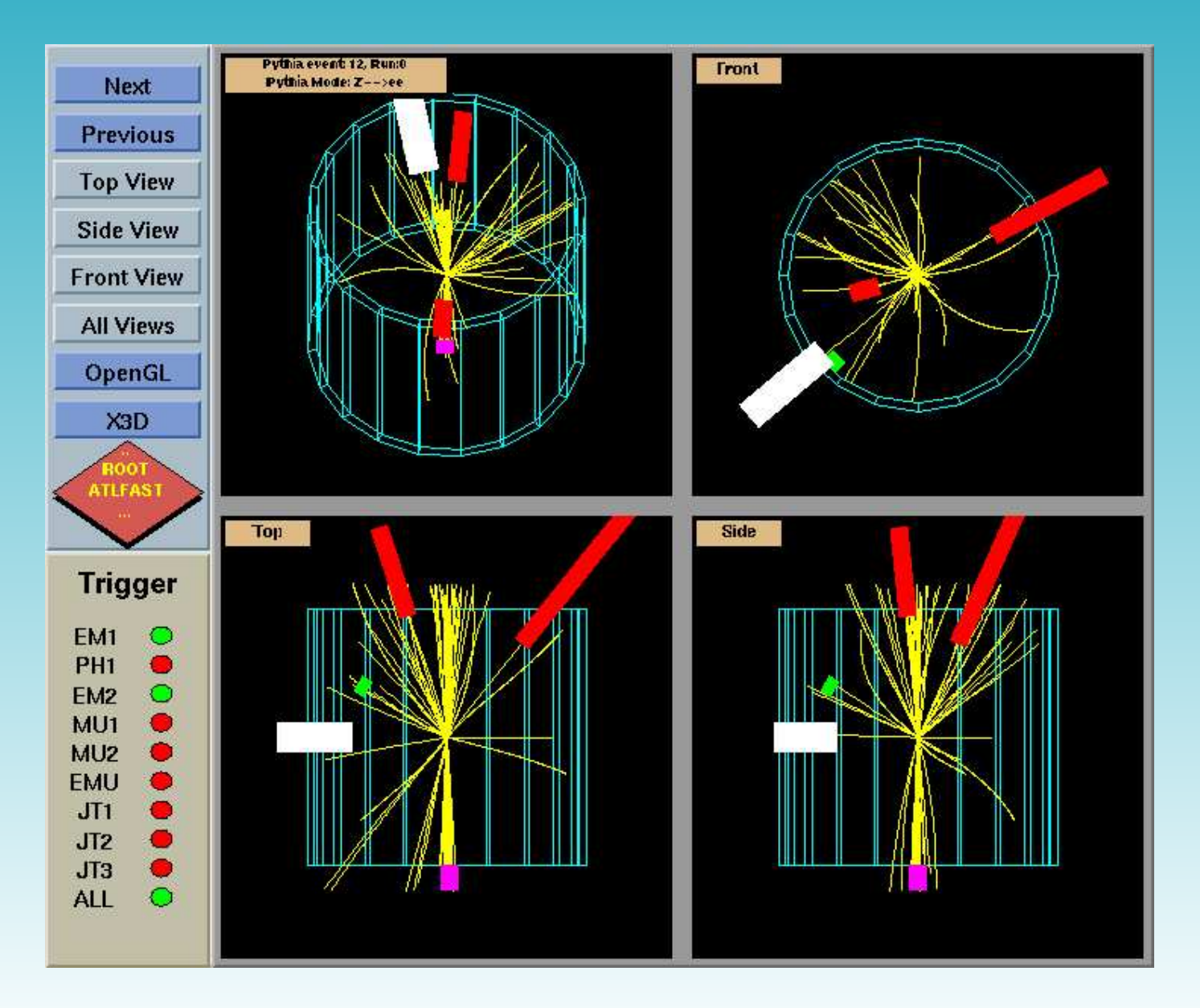

<span id="page-17-0"></span>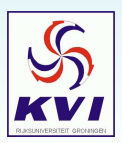

# *Differences from PAW*

- 
- Regular grammar (C++) on command line<br>Single language (compiled and interpreted<br>Object Oriented (use your class in the inte • Single language (compiled and interpreted)
- Single language (compiled and interpreted)<br>Object Oriented (use your class in the inter<br>Advanced Interactive User Interface
- Advanced Interactive User Interface
- Object Oriented (use your class in the interpreter)<br>Advanced Interactive User Interface<br>Well Documented code. HTML class descriptions Advanced Interactive User Interface<br>Well Documented code. HTML clas<br>Object I/O including Schema Evolut Well Documented code. HTML class descriptions for every class.<br>Object I/O including Schema Evolution<br>3-d interfaces with OpenGL and X3D.
- Object I/O including Schema Evolution
- Object I/O including Schema Evolution<br>3-d interfaces with OpenGL and X3D. 3-d interfaces with OpenGL and X3D.<br> **Same Strate**

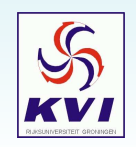